# **python-pyeole - Anomalie #7358**

## **Les noyaux désinstallés ne sont pas purgés**

10/02/2014 14:01 - Joël Cuissinat

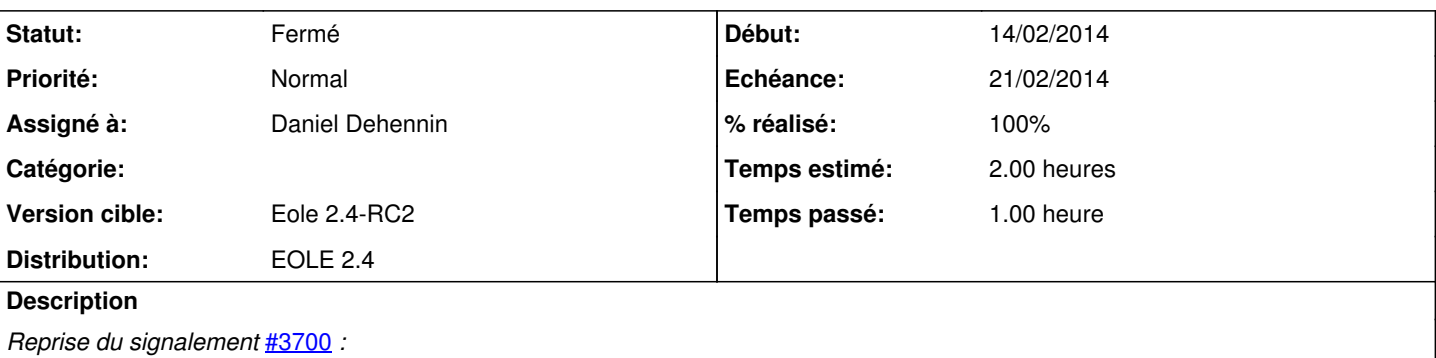

Le serveur redémarre bien sur le dernier noyau (3.8.0-35-generic) et au reconfigure les 2 plus anciens noyaux ont été supprimés sans être purgés :

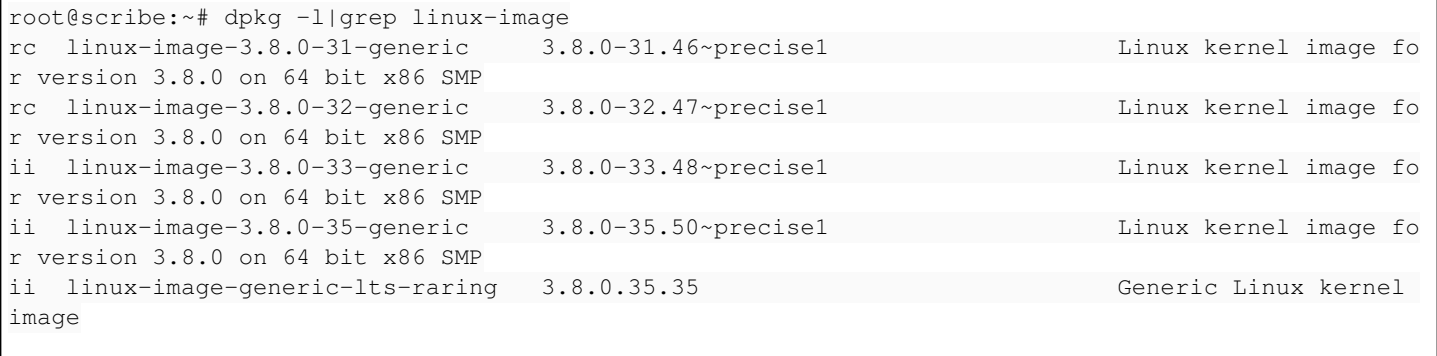

Pour reproduire, installer des anciens noyaux (apt-get install linux-image-w.x.y-z-generic) sur le module de sorte d'en avoir au minimum 3 d'installés, lancer reconfigure et redémarrer si nécessaire.

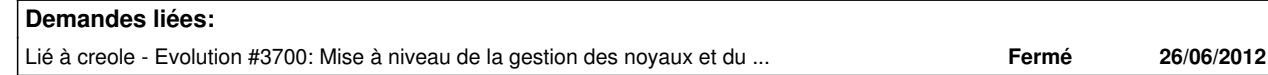

### **Révisions associées**

## **Révision 7bb4d808 - 14/02/2014 14:29 - Daniel Dehennin**

pyeole.pkg: forcer la purge des paquets

Les options de configuration APT « APT::Get::\* » ne s'applique qu'à la commande apt-get.

pyeole/pkg.py (EolePkgApt.\_apply\_to\_package): Passer l'option « purge » lors du marquage pour suppression d'un paquet.

Fixes: #7358 @45m

### **Révision b476740e - 14/02/2014 14:35 - Daniel Dehennin**

pyeole.pkg: correction de la purge des paquets

pyeole/pkg.py (EolePkgApt.\_apply\_to\_package): les clefs du dictionnaire d'options est l'action et non la fonction de marquage.

Ref: #7358

#### **Révision 03c5d68a - 20/02/2014 11:40 - Daniel Dehennin**

Revert partiel de 1550792

Le commit 15507929086719a011b2867f5dc9e1bc4cee9169 a entraîne un revert caché des commits:

- 2aeb591 Un « sources.list » corrompu bloque la configuration APT

- b476740 pyeole.pkg: correction de la purge des paquets

- 7bb4d80 pyeole.pkg: forcer la purge des paquets

Fixes: #7268 Fixes: #7358

#### **Historique**

## **#1 - 14/02/2014 13:16 - Daniel Dehennin**

- *Echéance mis à 21/02/2014*
- *Assigné à mis à Daniel Dehennin*
- *Début mis à 14/02/2014*

## **#2 - 14/02/2014 14:26 - Daniel Dehennin**

*- Projet changé de creole à python-pyeole*

Les options de configuration APT **APT::Get::\*** ne s'applique qu'à la commande **apt-get**.

Pour les librairies, il faut passer les options lors des appels de fonctions.

C'est donc du ressort de *python-pyeole*.

## **#3 - 14/02/2014 14:29 - Daniel Dehennin**

- *Statut changé de Nouveau à Résolu*
- *% réalisé changé de 0 à 100*

Appliqué par commit [7bb4d808549f20e3dda093ad9034d65cceb6bf2a.](https://dev-eole.ac-dijon.fr/projects/python-pyeole/repository/revisions/7bb4d808549f20e3dda093ad9034d65cceb6bf2a)

### **#4 - 17/02/2014 15:35 - Gilles Grandgérard**

*- Statut changé de Résolu à Fermé*